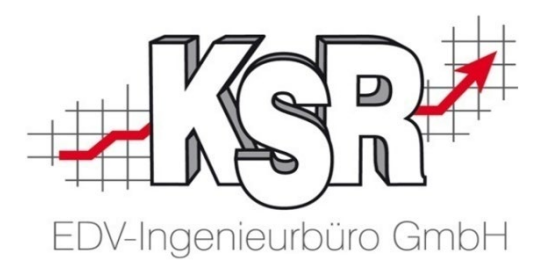

# Geänderte MwSt. Sätze in VCS einstellen

©by KSR EDV-Ingenieurbüro GmbH Nummer: 1052 Stand: 02.06.2020 Autor: Reinhard

#### *… optimieren Sie Ihre Prozesse!*

#### Einstellungen für Steuersätze öffnen

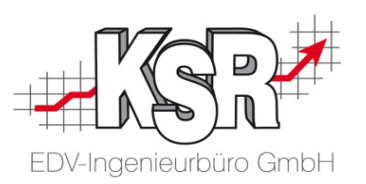

Ab 01.07.2020 gelten reduzierte MwSt. Sätze von 16% statt bisher 19% und 5% statt bisher 7%. In VCS ist der Bereich "Steuersätze" standardmäßig vorgegeben. Ändern sich jedoch die gesetzlichen Bestimmungen wie aktuell der Fall, können die Steuersätze dort angepasst werden.

Die Vorgehensweise wird im Folgenden erläutert.

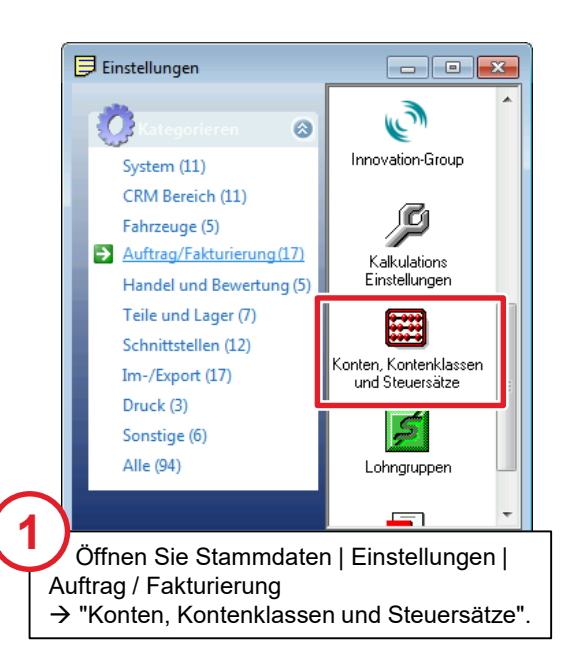

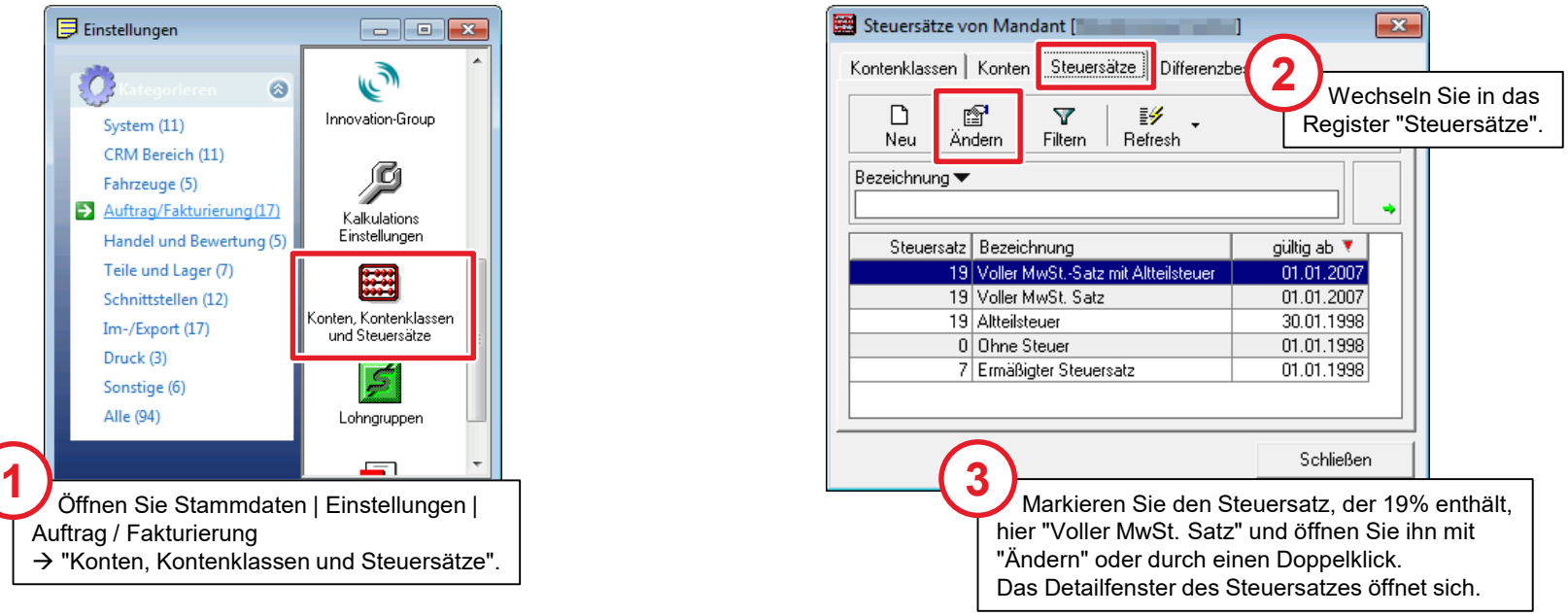

## Alle betroffenen Steuersätze bearbeiten

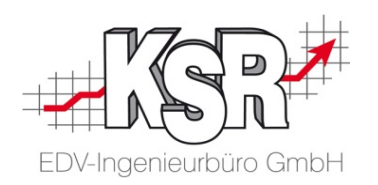

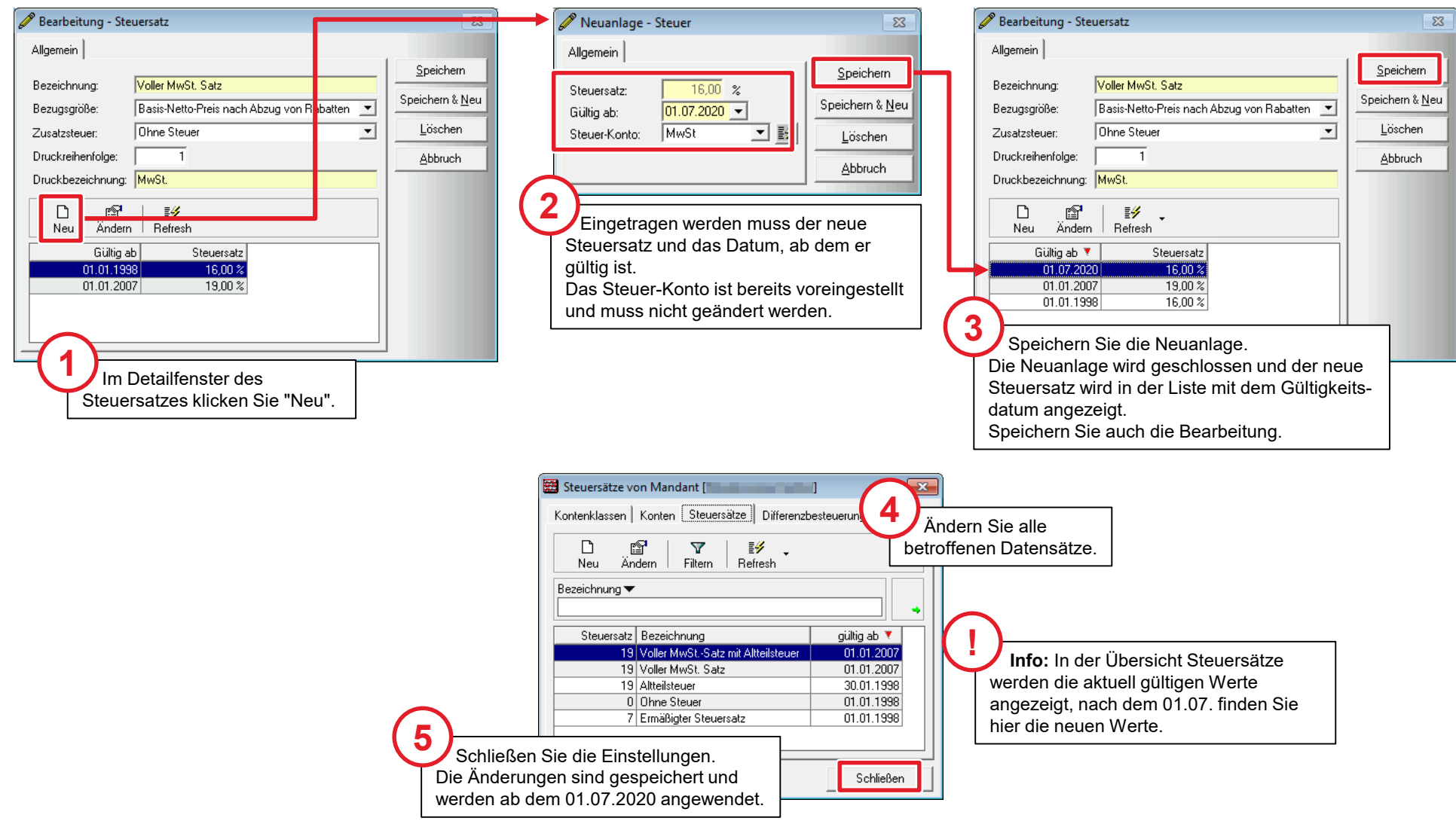

#### Wie wird der relevante Steuersatz für eine RE ermittelt?

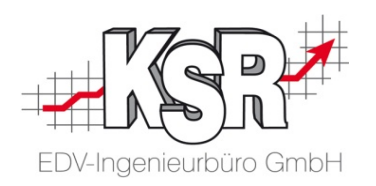

#### **Bitte beachten Sie:**

- **Entscheidend für den Steuersatz ist das Leistungsdatum und nicht das Rechnungsdatum.** Da dieses Datum nicht zwingend mit dem Rechnungsdatum, also der Ausstellung der Rechnung identisch ist, kann es in VCS extra erfasst werden.
- Steuerliche Pflichtangaben auf der Rechnung sind das Ausstellungsdatum der Rechnung und das Datum der Leistung bzw. die Formulierung "Das Leistungsdatum entspricht dem Rechnungsdatum". Wird das Leistungsdatum nicht explizit erfasst / angegeben, wird beim Druck der Rechnung an dieser Stelle das Rechnungsdatum eingetragen.
- **Testen Sie die geänderten MwSt. Sätze:** Wir empfehlen Ihnen für einen Test, ob Ihre Einstellungen korrekt sind, nach dem 01.07.2020, testweise' ein Leistungsdatum zu erfassen und in den Summen zu prüfen, ob die neuen Steuersätze richtig angewendet wurden. Dabei bitte zur Sicherheit auch eine Änderungen an einem Positionspreis vornehmen, damit eine Änderung des Auftrags sicher erkannt wird.

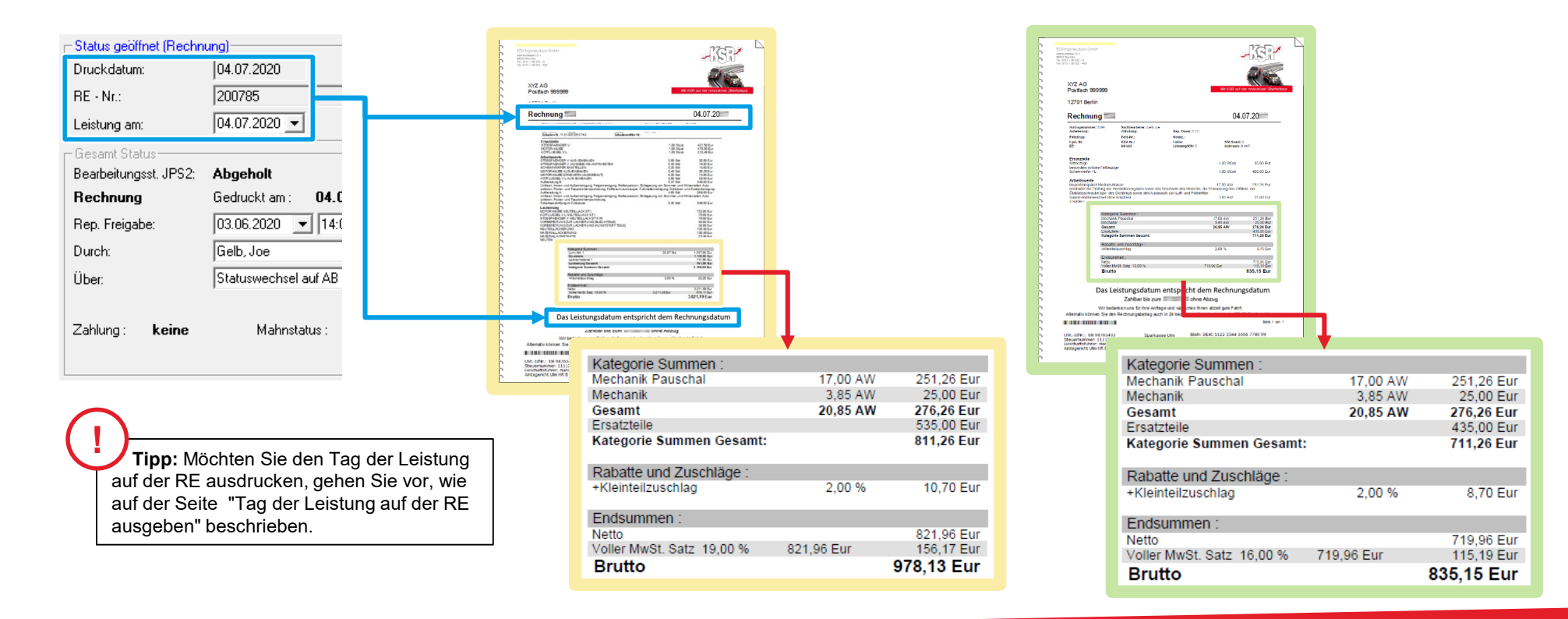

## Tag der Leistung auf der RE ausgeben

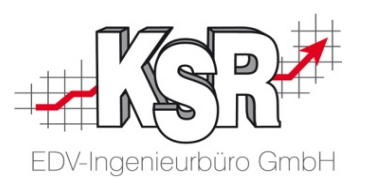

**Tipp:** Der Tag der Leistung bzw. Leistungsdatum kann mit dem Code #0362# im Kopf der RE mit ausgegeben werden.

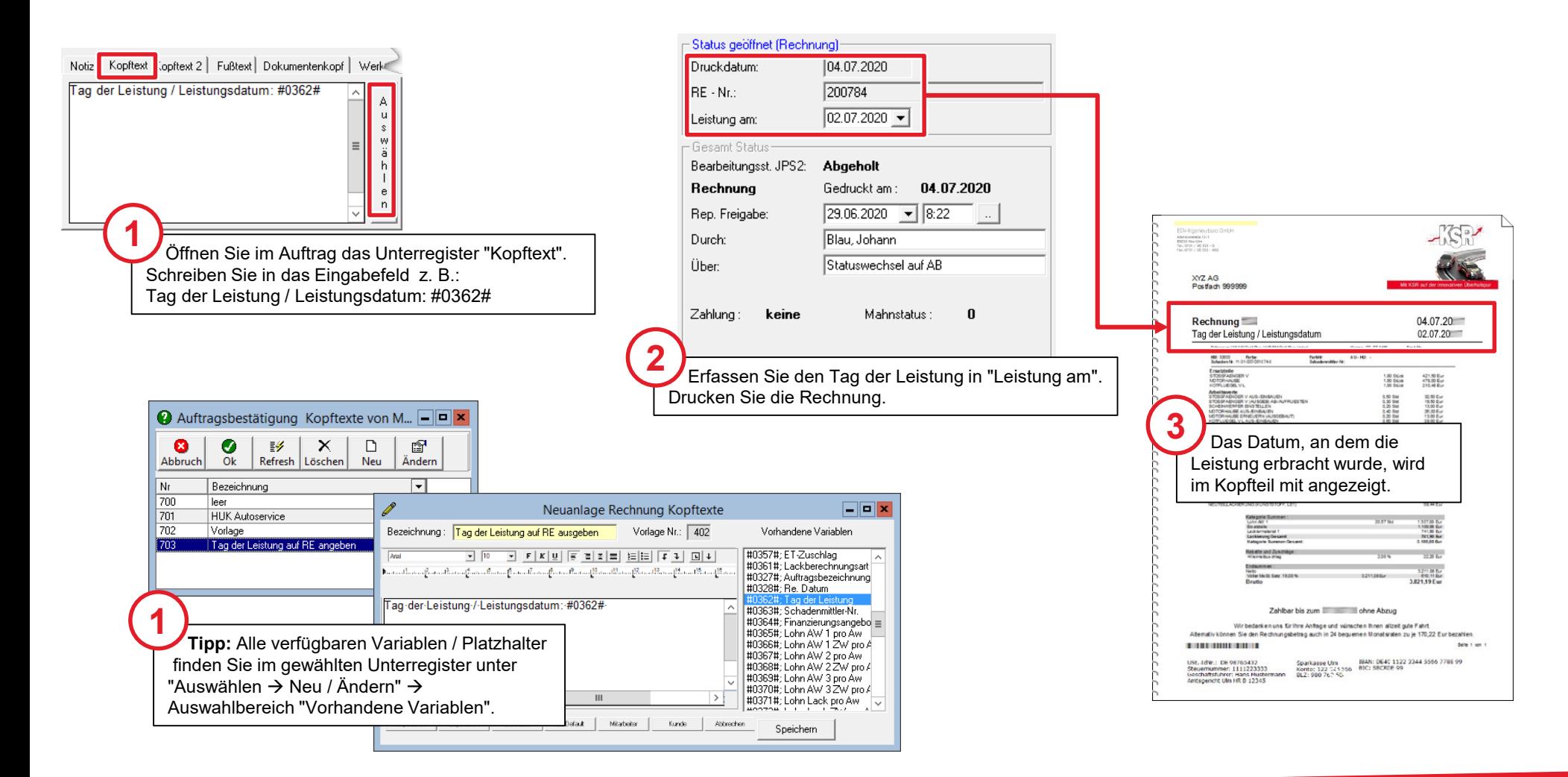

### Kontakt und Support

EDV-Ingenieurbüro GmbH

Sie haben Fragen, wir sind für Sie da!

#### **KSR EDV-Ingenieurbüro GmbH**

Adenauerstraße 13/1 D-89233 Neu-Ulm

Sie erreichen uns **telefonisch** unter **0731 / 20 555 - 0** Per **Fax** unter **0731 / 20 555 - 450**

#### **Öffnungszeiten**

Montag - Donnerstag 08.00 bis 18.00 Uhr Freitag 08.00 bis 16.30 Uhr

## Schulungen

Informieren Sie sich auf unserer Schulungs-Website über aktuelle KSR-Anwenderseminare in Ihrer Nähe oder über Schulungen vor Ort sowie Webinare.

# [Schulung.ksredv.de](https://www.ksredv.de/service/schulung/__Schulung.html)

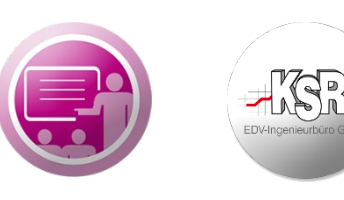

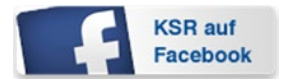

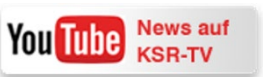

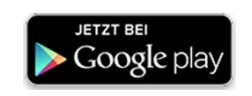

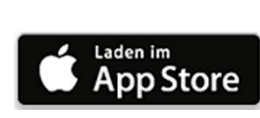

# Erstellen Sie eine **Online Support Anfrage (OSA)**

**[osa.ksredv.de](https://osa.ksredv.de/Login.aspx)** und wir rufen zurück

Direkt per **E-Mail**

**[support@ksredv.de](mailto:support@ksredv.de)** » bei technischen Fragen, Support

**[info@ksredv.de](mailto:info@ksredv.de)**

» bei Fragen zu Angeboten und Preisen, Vertrieb » bei Fragen zu Rechnungen, Buchhaltung